# **BlinkenLEDs Pro Bausatz 1.1**

www.blinkenarea.org

## **Achtung! Unbedingt komplett lesen und verstehen.**

**Das BlinkenLEDs niemals ohne Netzteil betreiben! Das Netzteil niemals verpolen!**

### **In beiden Fällen kann Dein BlinkenLEDs oder Dein Rechner Schaden nehmen.**

Steckst Du Deine BlinkenLEDs Platine ohne Netzteil an den Parallelport deines Rechners, so fließt der Strom über den Parallelport. Das kann ihn zerstören. Schließt Du das Netzteil verpolt an oder legst mehr als 5V an, werden die Schaltkreise auf der Platine schnell zerstört. Die Schaltkreise sind empfindlich gegenüber statischer Aufladung. Fass vor dem Berühren Deiner Platine oder der Schaltkreise einen unlackierten geerdeten Metallgegenstand (z.B. Heizungsrohr oder die Computergehäuserückseite) an.

Um diesen Bausatz aufzubauen, benötigst Du Fachwissen. Wenn Du es nicht hast, informiere Dich oder gebe den Bausatz einer Person mit Fachwissen. Die Platine wurde einem E-Test unterzogen und hat keine Schaltungsfehler. Wir übernehmen keine Garantie, dass Du es schaffst die Platine zu bestücken und dass sie bei Dir funktioniert. Praktisch ist ein Lötkolben mit 1 - 2 mm Spitze.

Fragen beantworten wir Dir gern in unserem Forum (http[s]://forum.blinkenarea.org/).

#### **Hinweise**:

- Die durchgezogenen Brücken nicht einzeln löten, sondern den Draht komplett durchfädeln und dann anlöten, so musst Du nicht über 50 Brücken biegen. Achte hier besonders auf guten Kontakt, hier liegt die Hauptfehlerquelle.
- Miss alle Signalwege sorgfältig durch. Ist z.B. die 5V Durchkontaktierung nicht richtig angelötet, funktioniert das BlinkenLEDs trotzdem. Der Strom fließt dann aber über den Parallelport und das kann ihn zerstören.
- Wenn Du kein Parallelportkabel angeschlossen hast und das Netzteil einsteckst müssen die LEDs durcheinander flackern, je nachdem wie Du es in der Luft hältst oder drehst. Die Eingänge der Register sind dann offen und die LEDs leuchten dann zufällig. Wenn einige Spalten überhaupt nicht flackern ist das ein Zeichen das etwas nicht stimmt. Wenn beim Betrieb einige Spalten dunkler als andere sind, ist das ebenfalls ein sicheres Zeichen, dass die dunkleren Zeilen vom Parallelport Strom beziehen.
- Die eckigen Lötpads sind immer 5V (+). Beim anschließen des Netzteils unbedingt die Polung beachten, im Zweifelsfall nachmessen.
- Die LEDs müssen mit dem langen Beinchen in das eckige Loch, mit dem kurzen in das Runde.
- Der Parallelport für das BlinkenLEDs muss im Bios auf EPP gestellt sein.

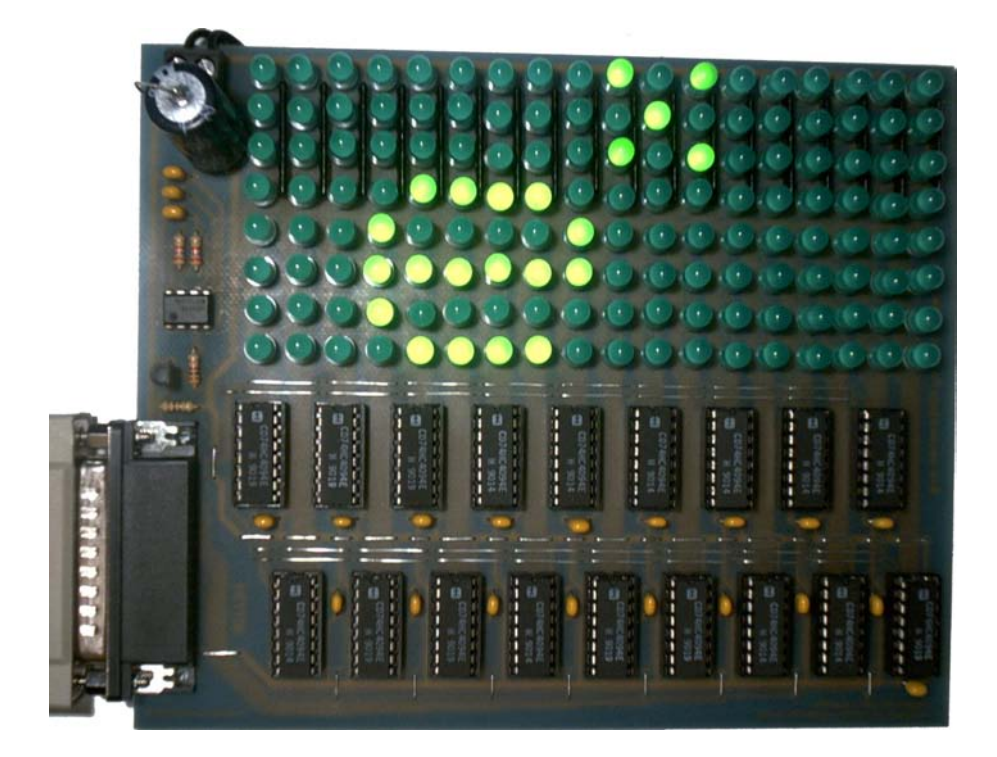

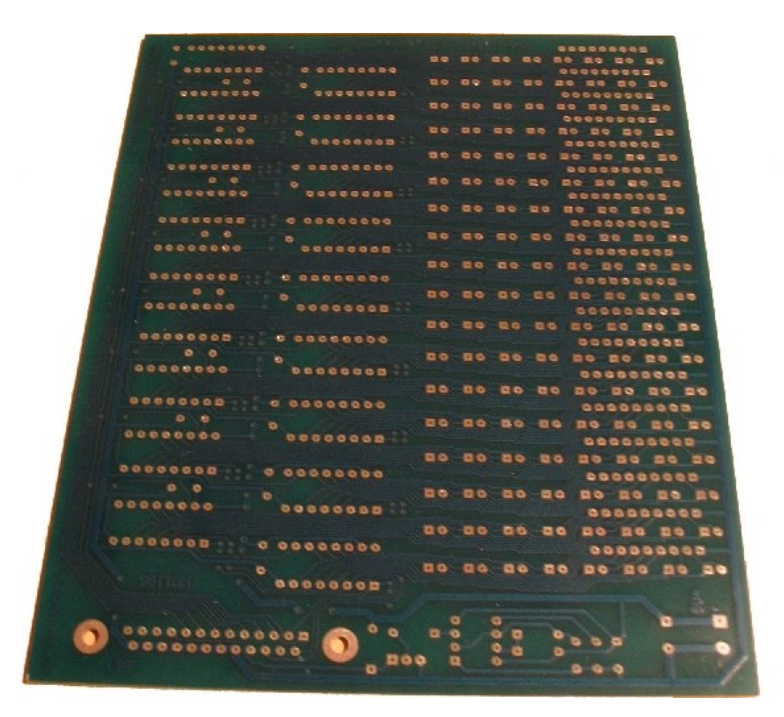

#### **technische Daten:**

Eingangsspannung: 5V max. Stromaufnahme: 730 mA Auflösung: 8 x 18 (144) Pixel

16 Graustufen bei 100 Hz (Treiberabhängig)

#### **BlinkenLEDs Pro Part list / Bauteilliste**

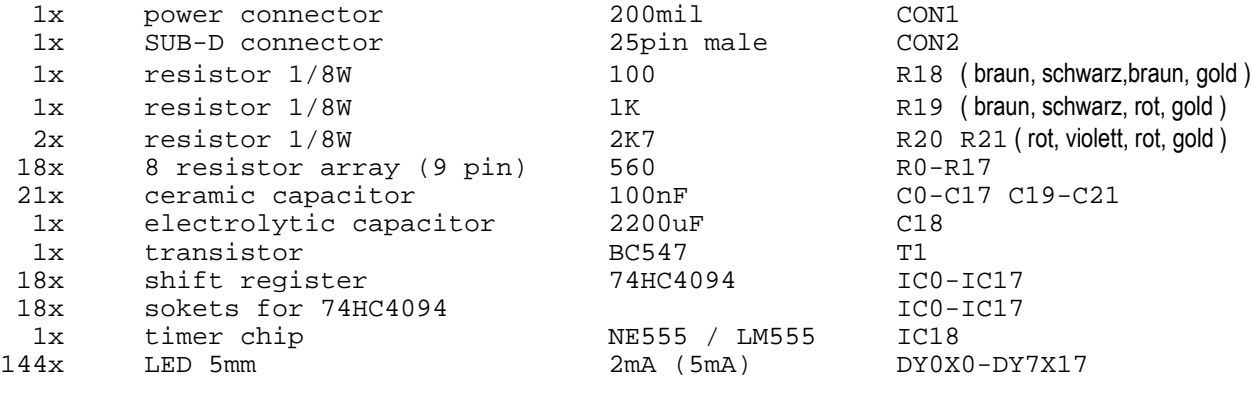

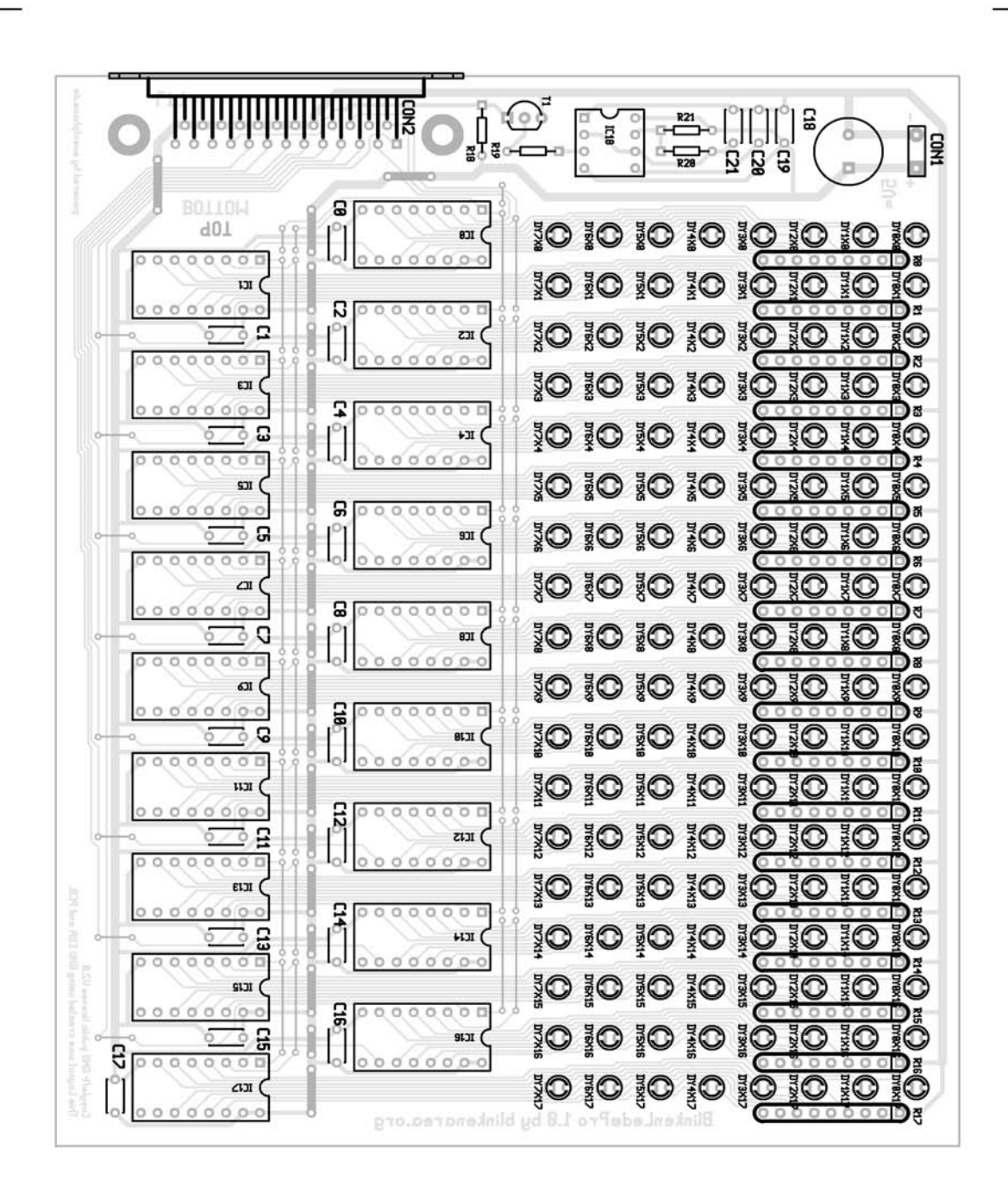